# Acrobat Vb6 Guide

Thank you utterly much for downloading Acrobat Vb6 Guide. Most likely you have knowledge that, people have look numerous time for their favorite books next this Acrobat Vb6 Guide, but stop happening in harmful downloads.

Rather than enjoying a fine PDF later than a cup of coffee in the afternoon, otherwise they juggled taking into consideration some harmful virus inside their computer. Acrobat Vb6 Guide is straightforward in our digital library an online right of entry to it is set as public in view of that you can download it instantly. Our digital library saves in combination countries, allowing you to get the most less latency epoch to download any of our books when this one. Merely said, the Acrobat Vb6 Guide is universally compatible considering any devices to read.

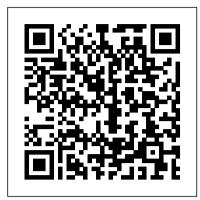

BizTalk Server 2002 Design and Implementation Peachpit Press

CD-ROM includes: WCCO 1.0 Source Code -- WCCO 1.0 Manual -- WCCO Test Code -- CryptoAPI Container Manager -- Regasaurus program.

An Advanced Guide Tolana Publishing

Digital Visual Fortran is the latest version of a major programming language tool used by scientists and engineers. Written by key technical writers from the Digital Visual Fortran product team, Digital Visual Fortran Programmer's Guide presents in printed form the critical portions of the official programmer's guide, previously only available online. The result is the authoritative book on Digital Visual Fortran's features and how to use them to create effective applications. Digital Visual Fortran is the language of choice for computation-intensive scientific and engineering applications, financial applications, and other programs. Digital recently acquired Fortran technology and rights from Microsoft that allows them to use the Microsoft Developer Studio Integrated Development Environment, which is featured in Microsoft's Visual C++ and Visual Basic. The result is that Digital Visual Fortran is much easier to use and looks and works much like Microsoft's industry-leading programming products for other market segments. The official programmer's guide to Digital Visual Fortran for Version 6.0A Authors are experts from the Digital Visual Fortran product group New Digital Fortran version include Microsoft interface and object technologies

Exam 70-310 Apress

Gibbons shows developers how to move a J2EE application to .NET at the enterprise level, with detailed and serious discussions of how to port Servlet, JSP or EJB-based applications to ASP.NET.

Web Matrix Developer's Guide Trafford Publishing

Microsoft Word is one of the most used applications in the Microsoft Office suite. This handy reference includes clear explanations, legal-specific descriptions, and time-saving tips for getting the most out of Microsoft Word and customizing it for the needs of today's legal professional. Focusing on the tools and features that are essential for lawyers in their practice, this book explains the key components to help make lawyers more effective, more efficient, and more successful. COBOL and Visual Basic on .NET Adobe Press

in 1990. Your Author decided to write this book based on his writing new Options Trading programs using the most up to date Visual Pasic downloaded from the Visual Basic Website & Java. The downloads and want to start writing scripts for Acrobat, you'll appreciate having the most definitive, from Microsoft & Java are free of charge. The first sections explain the steps I had to take to use Visual Basic Express & Java Programming & the Java Platform to supplement the information in the Help section. I will give three examples of possible uses of Visual Basic. One Example is a program that allows you to use my latest Options Trading software for trading OEX Weekly Options which were first introduced in the CBOE on 28 October 2005. I adapted my OEX options trading strategies to use these weekly options. I use the realtime quotes from DTN.IQ & the free delayed quotes from CBOE for the programs. The second section explains how to use Visual Basic Express to prepare a PDF book document ready to submit to BookSurge/CreateSpace, subsidiary of Amazon.com & to Google Books Partner Program. The example can be, easily adapted to fit any POD publisher's format. The third example is totally different: how to win the TransPac Yacht Race from Los Angeles to Honolulu.

MCAD/MCSD: Visual Basic .Net XML Web Services & Server Components Study Guide Logical Directions, Inc.

Absolute Beginner's Guide to WordPerfect 11 teaches you how to create many different types of documents. Letters, invoices, lists, financial reports, newsletters, invitations, legal pleadings, mini-spreadsheets, presentation materials with graphics, tables of contents and footnotes - WordPerfect can do all this and more. This book takes you step-by-step through the most essential tasks with plenty of illustrations that show you where you should be. It will seem as if someone is sitting right next to you, explaining the features and telling you exactly what to do. After working through this book, you'll graduate from an Absolute Beginner to a WordPerfect Expert.

For Beginners "O'Reilly Media, Inc."

A self-paced visual guide to learning Crystal Reports, this workbook for beginners has easy-tounderstand, step-by-step instructions and screen shots to show users how to complete the design technique.

<u>Visio 2000 Developer's Survival Guide</u> .NET developer series

Home theater enthusiasts with basic technical PC skills are shown how to set up an HTPC entertainment center.

Real World Adobe Creative Suite 2 John Wiley & Sons

Advanced .NET Remoting is the first book that really offers in-depth coverage of the .NET Remoting Framework. The first part of the book covers everything a developer needs to know to use to the Framework and its capabilities in real world applications (Server Activated Objects vs. Client Activated Objects, formatters, channels, lifetime issues, security, configuration files, etc.) and the second part shows how the Framework really uses message sinks and sink providers, and gives in-depth advise on why and how to implement message and channel sinks. Real World Adobe InDesign CC MCAD / MCSD: Visual Basic .NET Windows and Web Applications Study GuideExams 70-305 and 70-306

Expert author John Mueller provides a complete view of Microsoft's free Web site creation program. VINTROPEDIA - Vintage Computer and Retro Console Price Guide 2009 Apress

Adobe's Creative Suite offers a powerful unified design environment that includes Photoshop CS2, Illustrator CS 2, InDesign CS2, GoLive CS2 and Acrobat 7.0. Problem is, you've still got to learn the thing, and learn it well: Your job, after all, depends on it. No one understands that better than the authors of this book, who draw on their own real-world professional knowledge to deliver all the industrial-strength production techniques and timesaving tips you need to start creating print and web projects with the Creative Suite 2 in record time. You'll find everything you need here to successfully master its advanced tools; working with the Adobe Bridge file browser, Stock Photos and more.

Wireless Web Development Elsevier

Do you spend too much time doing repetitive production tasks such as placing and replacing images, resizing them, dragging them from one document to another, and preparing images for printing instead of being creative? Do you use Adobe Acrobat and have a strong working knowledge of JavaScript? Then you're in luck. Since Adobe Creative Suite 2 was created with built-in support for scripting, virtually every repetitive or time-consuming task that creative professionals have to do in Acrobat can be streamlined or automated with the help of a script. This book describes how to use JavaScript to manipulate and extend Adobe Acrobat, and provides reference information for the JavaScript objects, properties, and functions The Author has been creating Visual Basic Programs for Options Trading while living in Spain starting defined by Adobe's applications. Now available in print for the first time, this book doesn't teach you how to write code in JavaScript, but if you're familiar with the scripting language, up-to-date referenceavailable.

Programming the Web with Visual Basic .NET American Bar Association

¿Programming the Web with Visual Basic .NET; is a comprehensive guide to building Web applications and services using Visual Basic .NET. It is written especially for experienced Visual Basic programmers who use Visual Studio .NET for their development work, even those who have never written a Web application before. Because the .NET Framework simply blows away the archaic tools previously available to Web programmers, the authors predict that many Visual Basic programmers who successfully avoided Web programming in the past will now bring their expertise to the Web. However, even experienced Web programmers will greatly benefit from the authors' thorough coverage of the ASP.NET namespaces and their clear coverage of the ADO.NET classes most important to Web applications that use relational databases for data storage. All developers will benefit from the authors' extensive practical advice (based on their unique professional backgrounds) about how to produce create high quality code and how to create professional, usable Web sites. After reading ¿Programming the Web with Visual Basic .NET;, developers will understand how to build and deploy top quality, professionally designed, highly usable Web applications using Visual Basic .NET. Author Information Constance Petersen coauthored the best-selling Visual Basic 4 How-To and has been recognized with the Microsoft Most Valuable Professional (MVP) award for her contributions to the VB development community. The creative force within SoftMedia Artisans, she has written extensively on Web design and usability. Lynn Torkelson, a grizzled veteran of assembly language and C programming, has extensive experience using Visual Basic to develop clientserver business applications. Lynn also did tours of duty as a software development manager and as a manager of software quality. Zac Torkelson began investigating the joys of programming at the age of ten and gradually intensified his interest. He soon learned VB5, then VB6, and C++. Zac then began using the Windows API extensively in his programs. Upon the arrival of the first .NET Beta, Zac switched to Visual Basic .NET and C#. These days he particularly likes to program multiplayer online games. Visual Basic .NET and the .NET Platform Que Pub

This is one of the few books to cover integration and workflow in depth between Photoshop, Illustrator, InDesign, GoLive, Acrobat, and Version Cue Graphic design firms, ad agencies, and publishing houses typically use a collection of programs to build their designs for print or the Web, and this book shows readers how to effectively manage that workflow among applications Provides solutions for issues that working designers or design students face every day, including developing consistent color-managed workflows, moving files among the CS3 applications, preparing files for print or the Web, repurposing documents, using CS3 with Office documents, and more

#### Exams 70-305 and 70-306 Cengage Learning

Presents a clear road map for starting and maintaining a successful consulting business. Whether you are already a consultant or thinking about becoming one, this guide has everything you need. This book shows you how to: - Create a business plan - Set your rate - Select the legal form of your business - Set up retirement funding - Choose appropriate insurance - Market on the Internet - Understand basic record keeping Also included is a recommended resource list and sample worksheets to help you start and maintain your consulting business. If you are an experienced professional at a crossroads in your career, this book can point you in the right direction.

#### Advanced .NET Remoting (C# Edition) Apress

Here's the book you need to prepare for the Developing Web Applications (70-305) and Developing Windows-based Applications (70-306) MCAD and MCSD exams. This Study Guide provides: In-depth coverage of official exam objectives Practical information on using Visual Basic .NET to develop Windows and Web applications Hands-on exercises designed to give you the skills needed to approach the exams with confidence Authoritative coverage of all exam objectives, including: Creating user services Creating and managing components and .NET assemblies Consuming and manipulating data Testing and debugging Configuring, deploying, supporting, and securing Windows-based and Web applications Note: CD-ROM/DVD and other supplementary materials are not included as part of eBook file.

### No Stress Tech Guide to Crystal Reports XI Apress

Sharpen your InDesign skills with this definitive resource created specifically for design professionals who need to layout out, proof, export, and publish pages with Adobe InDesign CS6. Complete coverage of InDesign CS6's new features and enhancements includes: Liquid Layouts and creating alternate layouts, copying and linking objects with the Content Collector (Conveyor) tool, creating Acrobat PDF form fields and placing HTML and Edge Animation in digital documents, exporting HTML, and creating EPUB documents. Real World Adobe InDesign is brimming with insightful advice, illustrations, and shortcuts that will have you quickly and professionally producing your work in no time. This is the book that experts open to find real answers to their questions about InDesign. It's written in a friendly, visual style that offers accurate information and creative inspiration for intermediate to expert users.

# MCAD / MCSD: Visual Basic .NET Windows and Web Applications Study Guide Apress

This book is the ideal starting point for business managers involved with electronic commerce, as well as technical professionals who want to keep abreast of the latest trends and issues in management practices affected by electronic commerce technology. You will learn about firewalls, transaction security, electronic payment methods, and the management issues facing Internet Service Providers. Also fully covered are electronic commerce applications internal to the corporation-supply-chain management, manufacturing, and finance.

## Real World Adobe InDesign CS6 John Wiley & Sons

Practical instruction helps the reader master new features of Java 1.4 by working through a project similar to what is required to successfully complete the Sun Certified Developer Examination.

Tolana Publishing

This is a comprehensive .NET-retraining guide written for the COBOL/CICS mainframe programmer from the perspective of a former COBOL/CICS programmer.